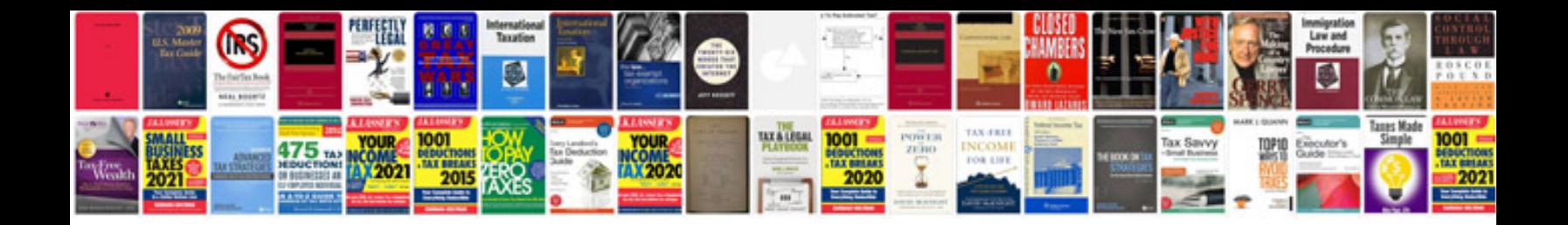

**Extracting information from to excel**

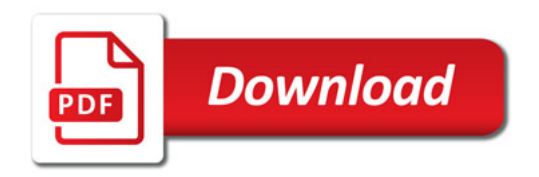

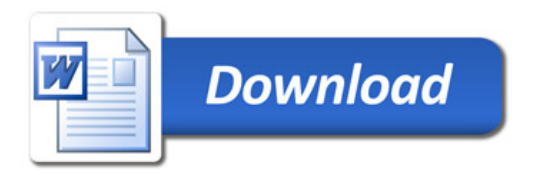